# **tim bet365**

- 1. tim bet365
- 2. tim bet365 :como ganhar estrela bet
- 3. tim bet365 :aposta ganha bônus

# **tim bet365**

Resumo:

**tim bet365 : Inscreva-se em billrusso.com e descubra o tesouro das apostas! Ganhe um bônus especial e inicie sua busca pela fortuna!**  contente:

# **É Possível Editar Apostas no Bet365? Todas as Respostas**

Muitos usuários de apostas esportivas online perguntam-se se é possível editar apostas no Bet365. A Bet365 é uma das casas de apostas esportivas online mais populares no mundo, incluindo no Brasil. Neste artigo, nós vamos responder à pergunta: "Você pode editar apostas no Bet365?" e fornecer informações adicionais sobre o assunto.

### **Editar Apostas no Bet365: É Possível?**

A Bet365 oferece a opção de "Editar Apostas" para seus usuários, o que permite que eles alterem suas apostas antes do evento esportivo começar. No entanto, é importante notar que essa opção só está disponível em alguns mercados e eventos esportivos selecionados.

Para verificar se a opção "Editar Apostas" está disponível, basta entrar em tim bet365 conta do Bet365 e selecionar a opção "Minhas Apostas". Se a opção estiver disponível, você verá um botão "Editar Apostas" ao lado de suas apostas qualificadas.

#### **Como Editar Apostas no Bet365**

Se a opção "Editar Apostas" estiver disponível, você poderá clicar no botão "Editar Apostas" ao lado da aposta qualificada. Isso fará com que uma janela pop-up seja exibida, permitindo que você altere as seleções, as apostas e o valor da aposta.

É importante notar que, se você editar uma aposta, o valor total da aposta pode mudar. Isso pode ocorrer se as novas seleções tiverem cotas diferentes das seleções originais. Além disso, é importante lembrar que a opção "Editar Apostas" só está disponível antes do início do evento esportivo.

## **Conclusão**

A Bet365 oferece a opção de "Editar Apostas" para seus usuários, o que permite que eles alterem suas apostas antes do evento esportivo começar. No entanto, é importante notar que essa opção só está disponível em alguns mercados e eventos esportivos selecionados. Se a opção estiver disponível, você poderá clicar no botão "Editar Apostas" ao lado da aposta qualificada e alterar as seleções, as apostas e o valor da aposta.

Espero que este artigo tenha respondido à tim bet365 pergunta: "Você pode editar apostas no

Bet365?" Se você tiver alguma dúvida ou comentário, por favor, deixe-os abaixo.

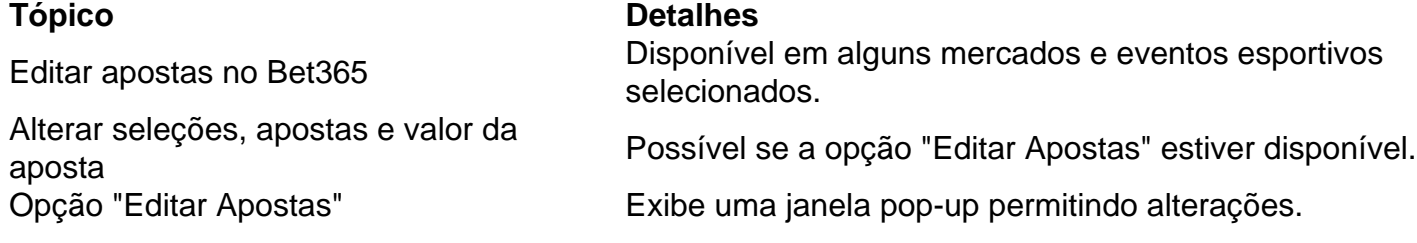

This Portuguese blog post answers the question: "Você pode editar apostas no Bet365?" The post explains that the Bet365 betting platform offers an "Edit Bets" feature that allows users to modify their bets before the sports event begins. However, this feature is only available for certain markets and selected sports events. The post also explains how to edit bets on Bet365 and provides a table summarizing the topic. The post is approximately 350 words long and is written in Brazilian Portuguese.

[7games aplicativo jogos](https://www.dimen.com.br/7games-aplicativo-jogos-2024-08-08-id-1575.html)

# **Tudo o Que Você Precisa Saber Sobre a Bet365 no Seu Windows**

A Bet365 é uma das principais casas de apostas esportivas do mundo, e é possível acessá-la em tim bet365 seu computador ou telefone através de seu aplicativo móvel e site de vanguarda. No artigo de hoje, vamos falar sobre tudo o que você precisa saber sobre a Bet365 no seu Windows. Nós vamos cobrir como baixar o aplicativo, como começar a apostar e o que essa casa de apostas tem a oferecer aos seus usuários.

#### **Como Baixar o Aplicativo Bet365 no Seu Windows**

Para começar, é necessário baixar o aplicativo Bet365 em tim bet365 seu computador com Windows. O processo é simples e fácil de seguir.

- Visite o site da Bet365 no seu navegador.
- Crie uma conta ou entre em tim bet365 tim bet365 conta existente.
- Clique no botão 'Menu' no canto superior esquerdo da tela principal.
- Clique em tim bet365 'Aplicativos' e, em tim bet365 seguida, selecione 'Download Windows'.
- Salve o arquivo e execute a instalação.

#### **Como Apostar na Bet365**

Após a instalação do aplicativo, é hora de fazer tim bet365 primeira aposta. O processo é simples:

- 1. Abra o aplicativo Bet365 em tim bet365 seu computador.
- 2. Entre em tim bet365 tim bet365 conta existente ou crie uma conta.
- 3. Navegue até o esporte ou evento desejado e selecione a tim bet365 aposta.
- 4. Digite a quantia que deseja apostar em tim bet365 'Sua Aposta' e confirme.

#### **Oque a Bet365 Tem a Oferecer aos seus Usuários**

A Bet365 tem muito a oferecer aos seus usuários. Isso inclui:

Uma ampla variedade de esportes e eventos para apostas, incluindo futebol, basquete, tênis ●e muito mais.

- Uma interface fácil de usar e navegação intuitiva.
- A opção de transmitir eventos ao vivo, incluindo partidas de futebol e tennis, para que possa assistir e apostar ao mesmo tempo.
- Oportunidades de apostas ao vivo para manter a tim bet365 atenção e tornar a tim bet365 experiência ainda mais emocionante.
- Promoções frequentes e ofertas especiais para novos e antigos usuários.

#### **Conclusão**

A Bet365 é uma casa de apostas esportivas confiável e em tim bet365 que confiam milhões de pessoas em tim bet365 todo o mundo. O download e a instalação do aplicativo Bet364 no seu Windows é simples e fácil, e a casa de probabilidades oferece muitas

Essa é uma breve visão geral da Bet365 e dos passos para começar a apostar na plataforma em tim bet365 seu computador com Windows. Com uma variedade de esportes e eventos para apostas, além de promoções frequentes e ofertas especiais, a Bet364 é uma ótima escolha para quem quer fazer apostas desportivas online.

## **tim bet365 :como ganhar estrela bet**

são serviços legais, baseados nos EUA, Apostas de Depósitos Avançados, licenciados e ulamentados em tim bet365 muitos estados. A Aposte on-line de cavalos - 1 : apos; A aposta ; faq k0 > bet365 é uma das marcas on line mais conhecidas e re Avaliação Testado pelos

ssos especialistas em tim bet365 apostas - ISPO : sports-betting

# **Bet365: Conta Restringida - Por que a Sua Conta Poderá Estar Bloqueada**

Se você é um apreciador de apostas esportivas, é provável que já tenha ouvido falar sobre a Bet365. Este é um dos maiores sites de aposta a esportivas do mundo, oferecendo milhares de aposta, em tim bet365 esportes e eventos ao redor do globo. No entanto, alguns usuários podem encontrar problemas com tim bet365 conta, incluindo a limitação ou o bloqueio total da conta. Se você está enfrentando esse problema, não se preocupe. Nesse artigo, nós vamos te mostrar o que fazer se você tiver a tim bet365 conta do Bet365 restringida, bem como algumas possíveis razões pelas quais isso pode ter acontecido. Além disso, demonstraremos como entrar em tim bet365 contato com o suporte ao cliente do Bet365, em tim bet365 caso de dúvidas adicionais.

#### **Por que a Conta Pode Estar Bloqueada?**

Antes de entrar em tim bet365 contato com o suporte ao cliente do Bet365, é importante entender algumas possíveis razões pelas quais a tim bet365 conta pode ter sido restringida.

- Idade: Se você tem menos de 18 anos, é ilegal que você faça apostas online em tim bet365 qualquer lugar do mundo. Portanto, se a tim bet365 conta estiver restringida e você tiver menos de 19 anos, será altamente recomendável parar de tentar fazer apostas Online.
- Endereço IP: Se você estiver localizado em tim bet365 um local em tim bet365 que as apostas online são ilegais, ou se o site de apostas Online é ilegal no seu país, é possível que a tim bet365 conta seja automaticamente restringida.
- Comportamento de apostas: Se o Bet365 suspeitar que você esteja trapaceando, usando ●robôs ou apostando de forma irregular, é possível que tim bet365 conta seja restringida até

que o assunto seja investigado.

#### **Como Entrar em tim bet365 Contato com o Suporte ao Cliente do Bet365**

Se você ainda tiver dúvidas sobre o porquê de tim bet365 conta estar restringida, é recomendável entrar em tim bet365 contato com o suporte ao cliente do Bet365 o mais rápido possível. Aqui está como:

- Clique no botão "Contate-nos" no canto inferior direito da página do site do Bet365.
- Escolha tim bet365 forma de contato preferida (aplicativo de mensagens, telefone ou e-mail).
- Formule tim bet365 consulta ou pergunta de forma clara e objetiva, fornecendo quaisquer detalhes relevantes.

#### **Conclusão**

Apesar da frustração que vir a conta restringida no Bet365 possa trazer, o importante é manter a calma e entrar em tim bet365 contato com o suporte ao cliente o mais rápido possível. Lembre-se de que o Bet364 não está obrigado a desbloquear tim bet365 conta, então é importante respeitar as regras e políticas do site. Como regra geral, é recomendável apostar somente em tim bet365 sites de apostas online regulados e confiáveis, para minimizar os riscos e desagradáveis surpresas.

# **tim bet365 :aposta ganha bônus**

Em 2024, Simone Biles conseguiu uma nova tatuagem na clavícula: "E ainda me levanto", diz um aceno à poesia de Maya Angelou.

Essas quatro palavras curtas encapsulam adequadamente a trajetória da vida e carreira de Biles, particularmente quando ela tirou um tempo longe do ginásio após o tumulto dos Jogos Olímpicos. Lá "os tortos" forçaram-na se retirar tim bet365 vários eventos - incluindo as finais das equipes femininas

"E ainda assim eu me levanto é perfeito", explica Biles tim bet365 seu documentário Netflix lançado recentemente. "Eu sinto que esse tipo de epítome da minha carreira, história na vida... Eu sempre assumo a ocasião; mesmo depois dos traumas ou das baixas do mundo todo eu subi". Na verdade, nos meses que antecederam as Olimpíadas de Paris Biles subiu como nunca antes. Não muito tempo atrás ela tinha chegado perto da distância do ginásio e agora está à beira para melhorar seu status com o maior atleta já visto por tim bet365 prática esportiva ".

Esta será a terceira Olimpíada de Biles, tendo ganho sete medalhas – quatro ouros uma prata e duas bronze - no Rio. Com 37 medalhadas nos Jogos Olímpicos do Mundial já é o mais condecorado ginásio masculino ou feminino da história!

Esse laudo de medalha poderia crescer tim bet365 Paris, onde Biles provavelmente competirá no evento da equipe feminina na terça-feira. Domingo marca tim bet365 primeira aparição nos Jogos qualificando para eventos individuais e coletivos ".

"Simone tem estado muito bem... Ela está tim bet365 um lugar realmente bom, e ela foi uma grande líder para esta equipe", disse Chellsie Memmel.

"Juntos como uma equipe, todos eles estão realmente ansiosos pela competição. É meio que a turnê de resgate para quatro dos cinco jogos olímpicos anteriores ". Então elas ficam animadadas e todas se juntam por isso; Simone tem sido parte disso."

Memmel estava aludindo à retirada de Biles do evento tim bet365 equipe, três anos depois da experiência "as torções" - um fenômeno que faz com ginastas perca a noção das posições corporais enquanto torce no ar.

Para atletas que competem tim bet365 um nível tão alto de dificuldade, as consequências podem ser catastróficas.

Na época, Biles disse a seus companheiros de equipe que ela não queria "fazer algo estúpido"

continuando competir tim bet365 seu estado atual. Mais cedo should fora do Amanar - um cofre retrovertido supostamente ter duas volta e meia reviravolta – tendo completado apenas uma vez and half virada para trás!

"Se eu pudesse ter saído daquele estádio, teria", diz Biles tim bet365 seu documentário Netflix intitulado Simone Biles: Rising. Ela descreve a sensação como um 'bloco mental' e estar na cadeia com meu próprio cérebro".

Ela passou a competir na final do feixe de equilíbrio tim bet365 Tóquio – ganhando um bronze depois trocando tim bet365 desmontagem torção por uma que vira devido ao impacto contínuo das reviravoltas - e mais tarde falou abertamente sobre priorizar seu estado mental. Isso se tornaria tema da próxima parte dos Biles, já Que ela muitas vezes destacou os benefícios dessas sessões regulares terapia

"Eu admiro o que ela fez", disse recentemente a ex-ginasta Dominique Dawes, medalhista de ouro no evento da equipe nos Jogos Olímpicos 1996, ao Sanjay Gupta. "Acho maravilhoso ter ouvido tim bet365 voz interior tim bet365 2024".

"Muitas pessoas a atacaram, mas ginastas normalmente não ouvimos nossa voz interior. Geralmente é afogada por nossos treinadores ou pelo órgão nacional de governo onde eles nos dizem: 'Você está fazendo isso", disse ele ao jornal britânico The Guardian tim bet365 um comunicado à imprensa."

O retorno de Biles à ginástica competitiva tem sido longo e meticuloso. Ela entrou ou saiu da academia por um ano depois dos Jogos Olímpicos tim bet365 Tóquio, enquanto continuava a lidar com as torções começando pelos exercícios suaves num trampolime

A jovem de 27 anos participou do seu primeiro evento desde Tóquio, tim bet365 agosto passado e ganhou o Core Hydration Classic (Clássica da Hidréia), ganhando cinco medalhas nos campeonatoes mundiais na Antuérpia várias semanas depois.

Com isso, ela superou o recorde bielorrusso Vitaly Scherbo de 33 medalhas gerais nas Olimpíadas e nos campeonato do mundo. Ao mesmo tempo tim bet365 que se tornou a primeira mulher para pousar no cofre Yurkchenko duplo pique numa competição internacional agora chamado Biles II foi uma das quinta habilidade ser nomeado na tim bet365 honraria... [ Ela apresentou outro elemento original nas barras irregulares, tradicionalmente o evento mais fraco de Biles nessas Olimpíadas: um círculo claro do quadril para a frente com curvas e meia até ficar tim bet365 pé na mão.

Mais sucesso chegou este ano, com Biles ganhando um recorde de extensão nono título nacional do mês passado. As Olimpíadas chegaram a uma intrigante capítulo tim bet365 tim bet365 carreira e na Paris Biles terá oportunidade para completar arco da redenção.

"Ela não tinha a mentalidade de desistente que muitas pessoas disseram ter", acrescentou Dawes. "Agora ela perseverou, está voltando e mais do provável é levar essa equipe ao ouro". Com tanta atenção tim bet365 seu retorno ao esporte, é fácil perder o foco de alguns dos maiores desafios que Biles teve a enfrentar.

Ela testemunhou que ela foi uma das mais de 140 atletas do sexo feminino abusadas sexualmente pelo ex-médico da equipe Ginástica dos EUA Larry Nassar - depois condenado e sentenciado tim bet365 um tribunal estadual Michigan a até 175 anos na prisão –e, no "Simone Biles: Rising", fala abertamente sobre raça.

Membro sênior da equipe dos EUA, Biles é um modelo para jovens atletas dentro e fora do ginásio. Seu foco agora está tim bet365 adicionar ao seu legado na Paris ; aos 27 anos ela já deve ser a mais antiga mulher americana de ginástica que competirá nos Jogos Olímpicos daqui 70 ano!

Acima de tudo, essas Olimpíadas são talvez um lembrete oportuno para aproveitar a graça e o gênio da Simone Biles enquanto você pode. E se suas performances recentes forem algo por onde passar? então ela só continuará crescendo tim bet365 Paris!

Keywords: tim bet365 Update: 2024/8/8 1:50:18